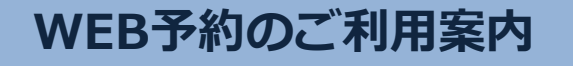

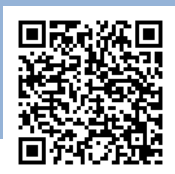

アドレス<br>指定受信設定

ーアドレス M00814@atlink.jp URL このアドレスを受信許可設定してください。

https://yoyaku.atlink.jp/medicalpark-f/

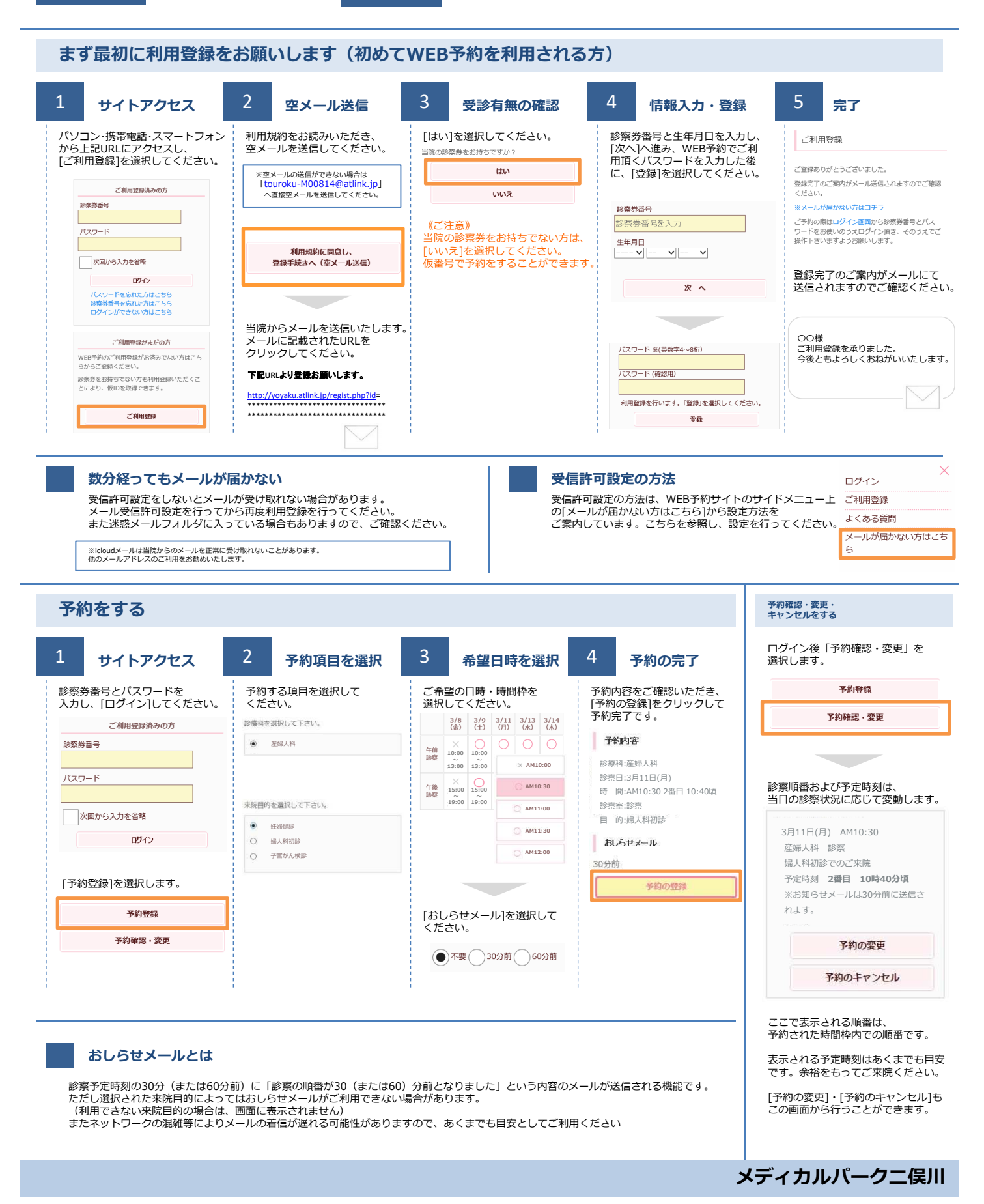